# **How to get more out of your existing resources**

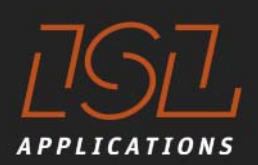

# **Learn from the big ones**

**–**

**Holger Schuett ISL Applications GmbH** *17th Intermodal Africa 2017*Caoe Town, April  $18<sup>th</sup> - 20<sup>th</sup>$  2017

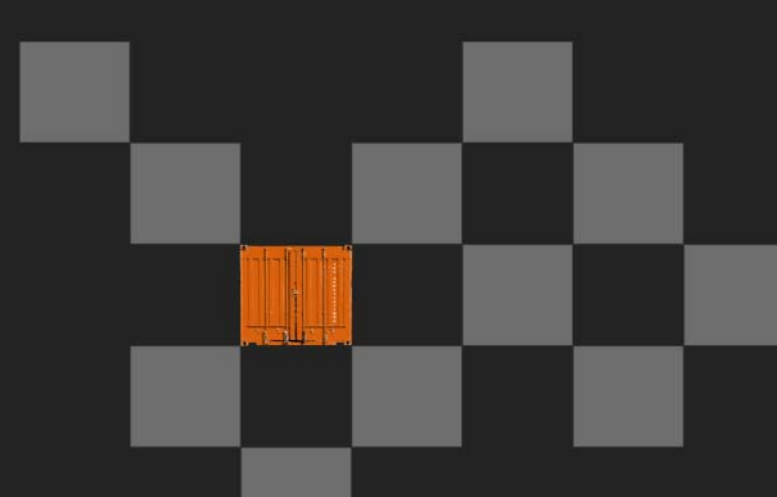

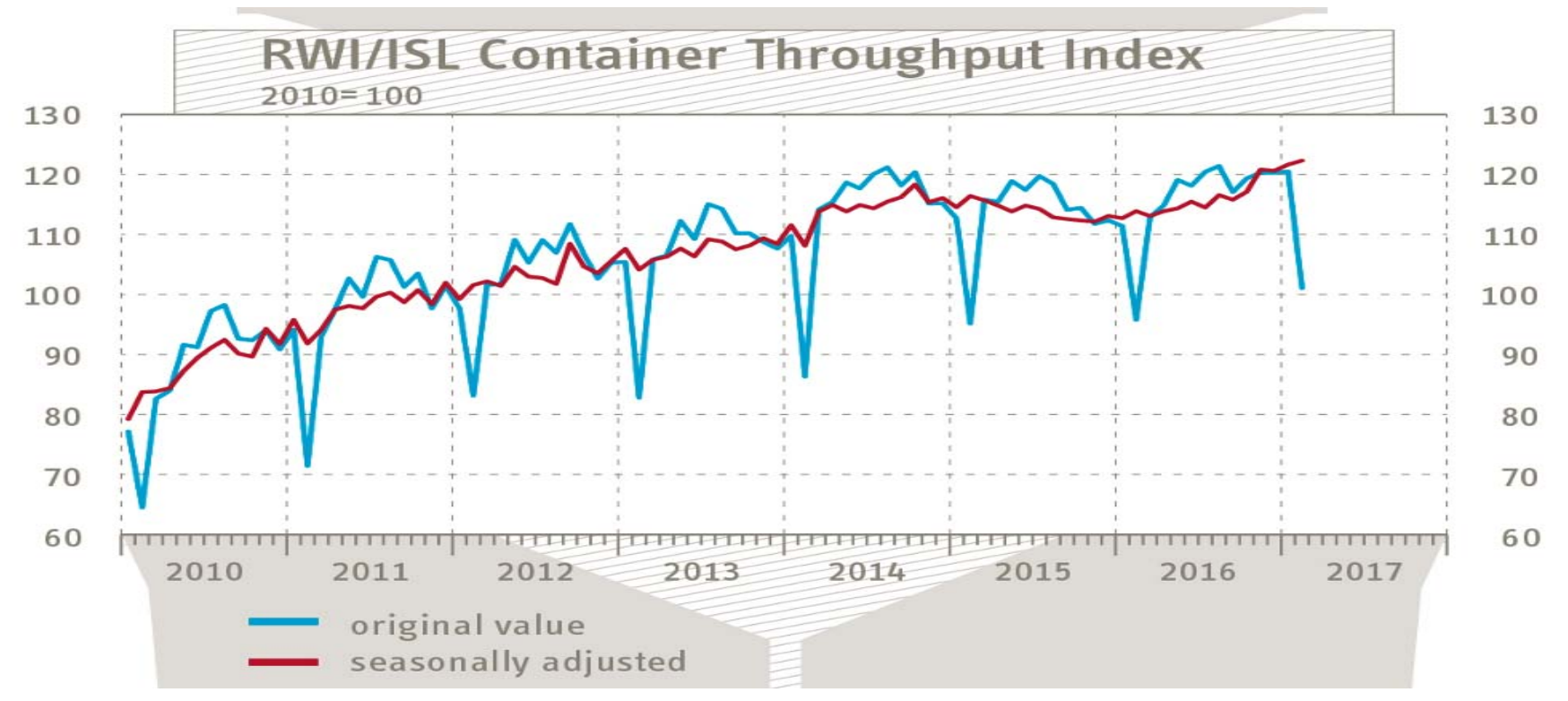

**During February 2017, the Container Throughput Index increased by 0.5 points, reaching 124.5 points. It thus seems that world trade has gained a solid momentum. Compared to the same month a year ago, the index stood 6 points higher. A similarly strong increase was last observed in 2012.** 

*RWI/ISL Container Throughput index*

- *82 ports worldwide*
- *~ 60 % of worlds throughput*
- *available 3 weeks in new month www.isl.org news*

#### 

Index Dec 2005 - Nov 2006 =  $100$ 

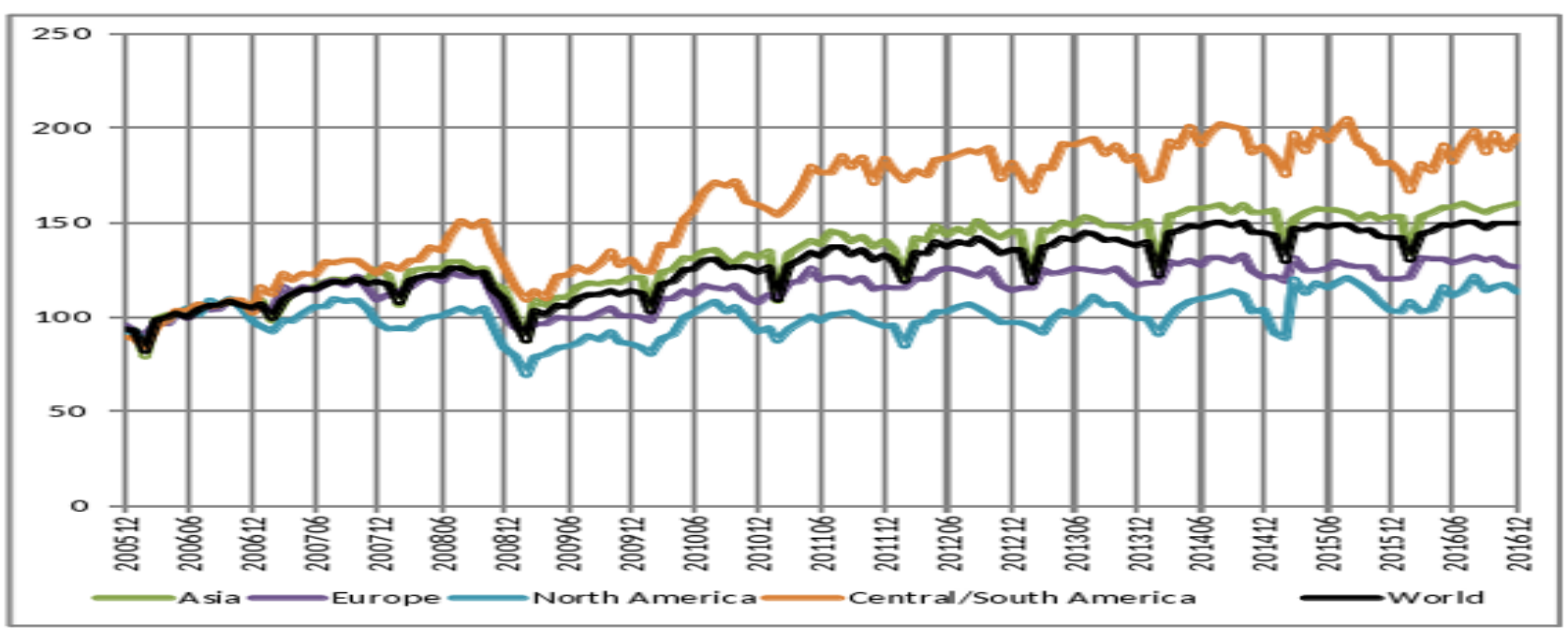

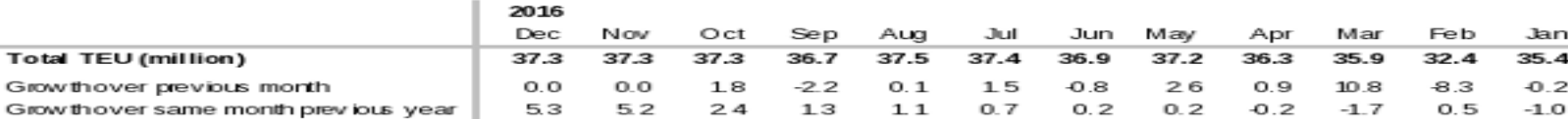

#### *RWI/ISL Container Throughput index*

- *82 ports worldwide*
- *~ 60 % of worlds throughput*
- *available 3 weeks in new month www.isl.org news*

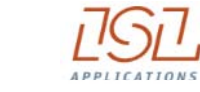

## **More than 25 Years Simulation Experience**

#### **1989 1991 1993 1995 1998 2000 2002 2003 2004 2005 2006 2007 2008 2009 2010 2011 2013 2015 2017**

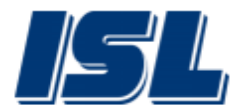

Products rebranding: **CAPS** SCUSY ViTO

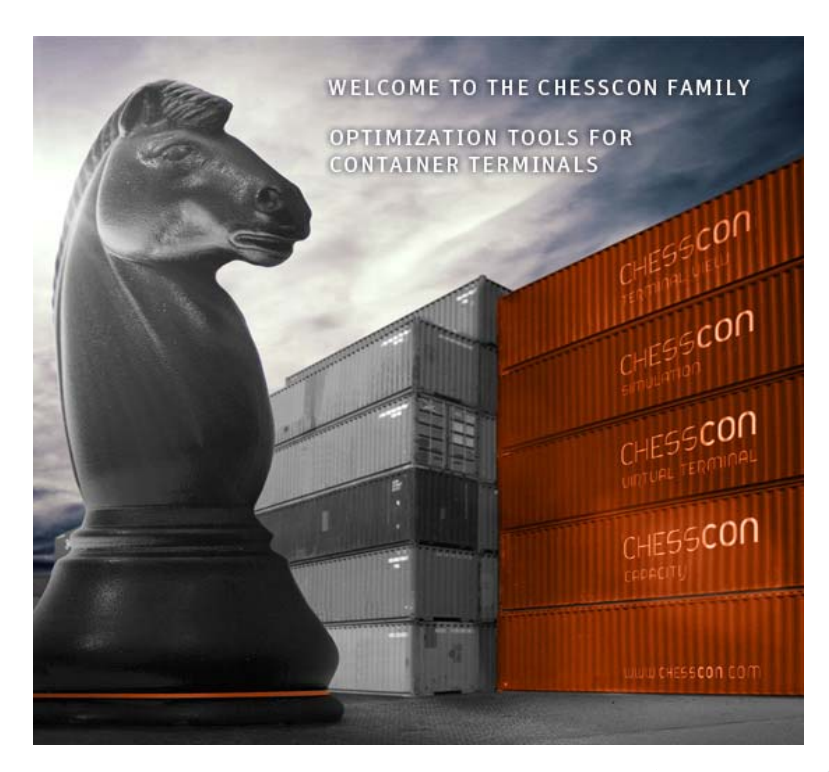

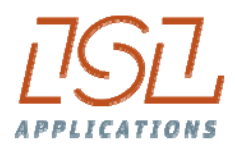

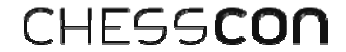

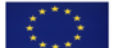

**European Union** 

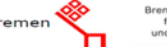

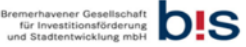

# **Optimisation and Simulation – References (selected)**

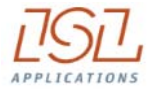

**ASEAN Terminals, Philippines Bromma, Singapore Centerm Terminal, Vancouver, Canada CSX, Jacksonville, USA DP World, Australia EUROGATE, Germany HHLA, Hamburg , Germany HPA Hamburg Port Authority, Germany HIT, Hong Kong JadeWeserPort, Germany Cargotec / Kalmar Industries, Finland CMSA ICTSI, Manzanillo, Mexico MCT, Gioia Tauro, Italy MTL, Hong Kong**

#### **Noell Crane Systems, Germany**

**NTB, Bremerhaven, Germany Port of Tacoma, USA PORTEK International Ltd., Singapore PSA International, Singapore Red Sea Gateway Terminal, Jeddah, KSA SPIA ICTSI, Columbia Tata Consultancy Services, India TCP Valparaiso, Chile TecPlata ICTSI, Buenos Aires, Argentina Terminal Investment Ltd, Netherlands TotalSoftBank, Korea TPT, South Africa Warsteiner Brewery, Germany**

# **How to improve terminal's efficiency**

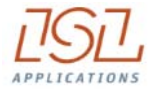

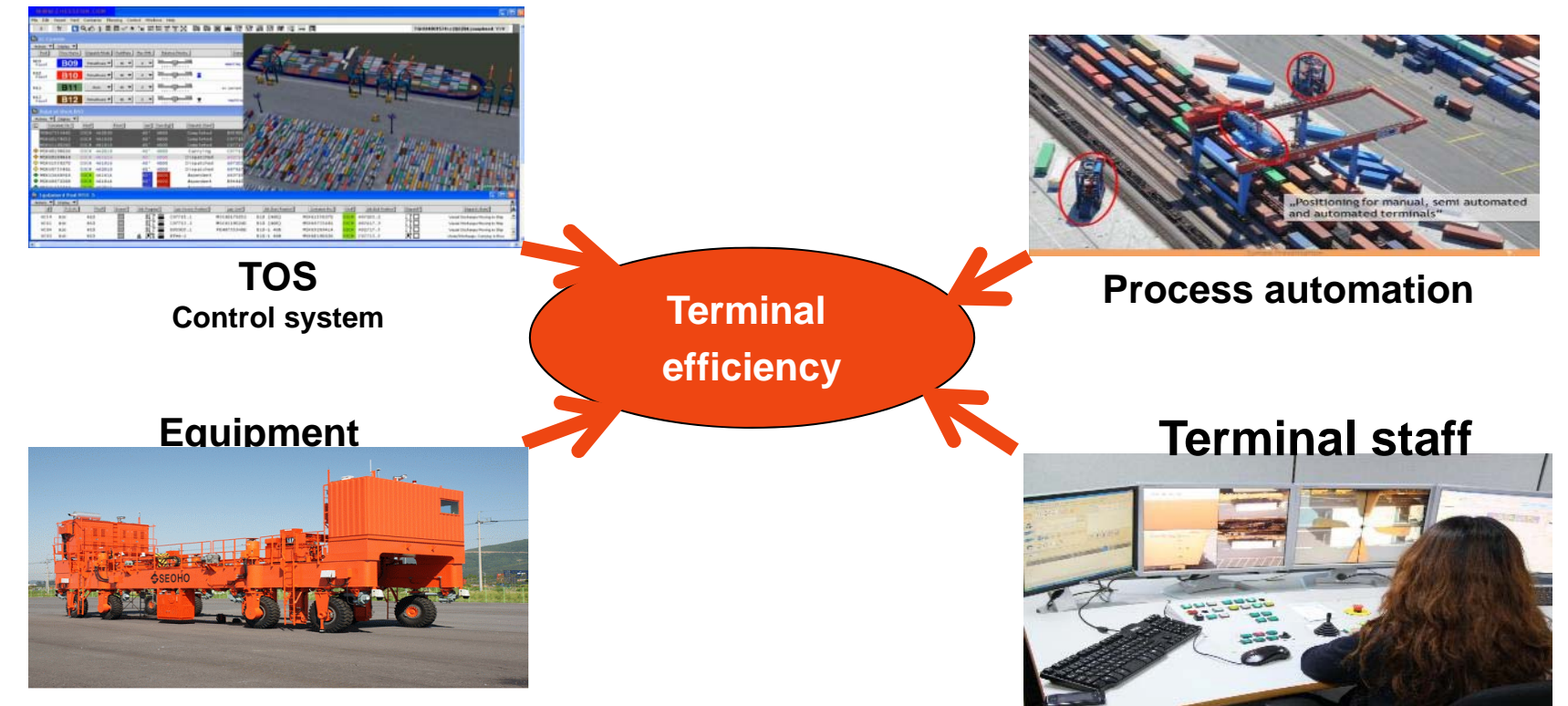

The first ALV of KMI

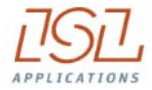

Terminal's productivity is driven by

- The equipment
- -The control system (TOS)
- The processes

Terminal Automation (processes as well as equipment) prepares for optimised operation, but more than ever very skilled control staff is required.

The last sentence within the Singapore Maritime Gallery (opened 09/2012):

# **" It is man making the difference"**

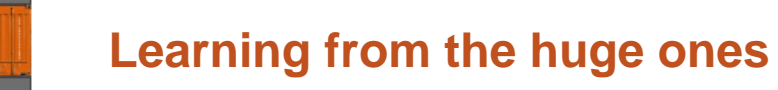

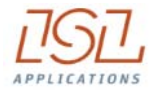

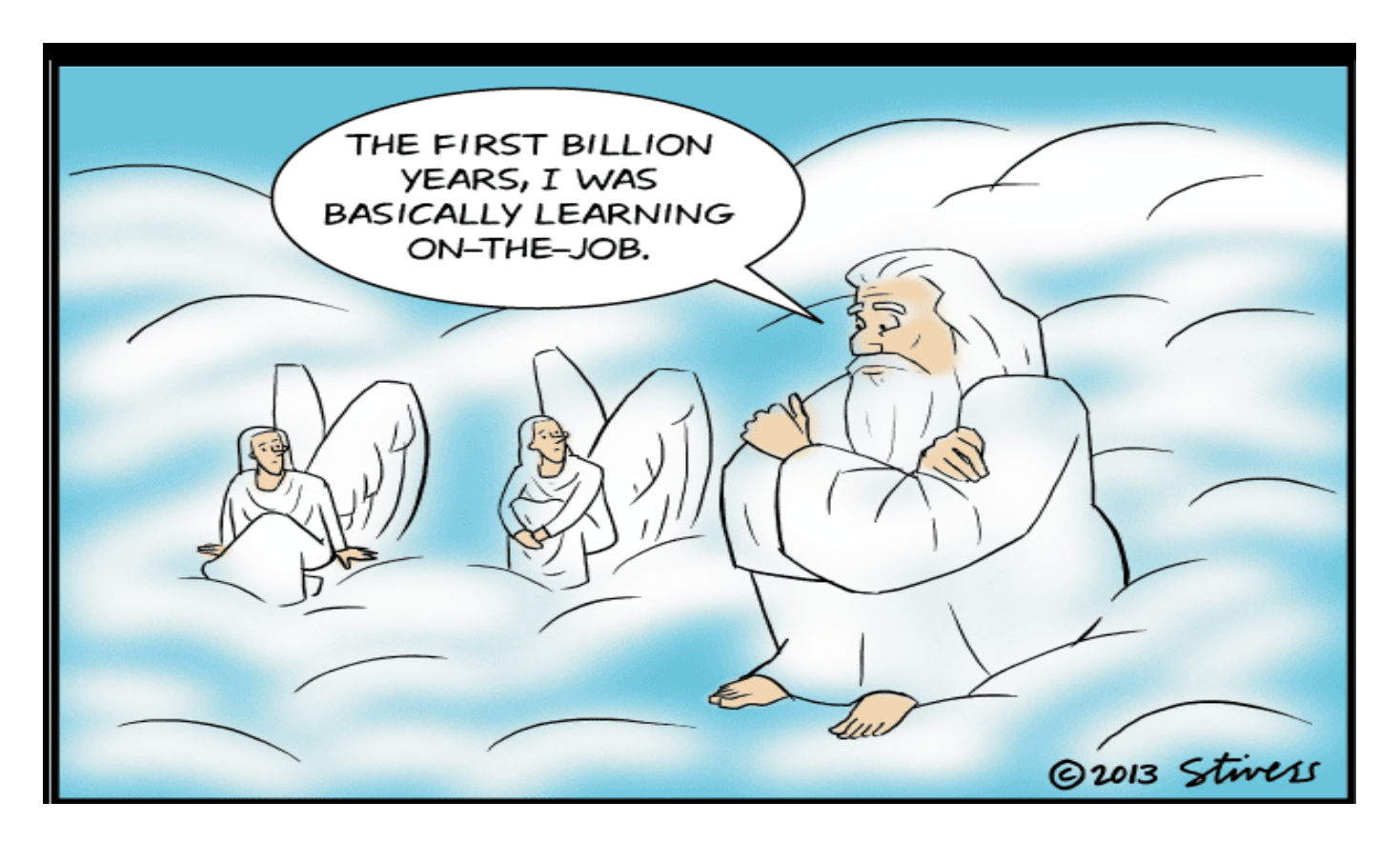

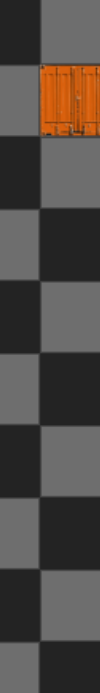

**© ISL 2016**

### **Vessel simulator**

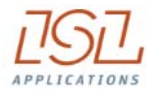

 $\mathbf{r}$ train your control staff (as shipping lines do)

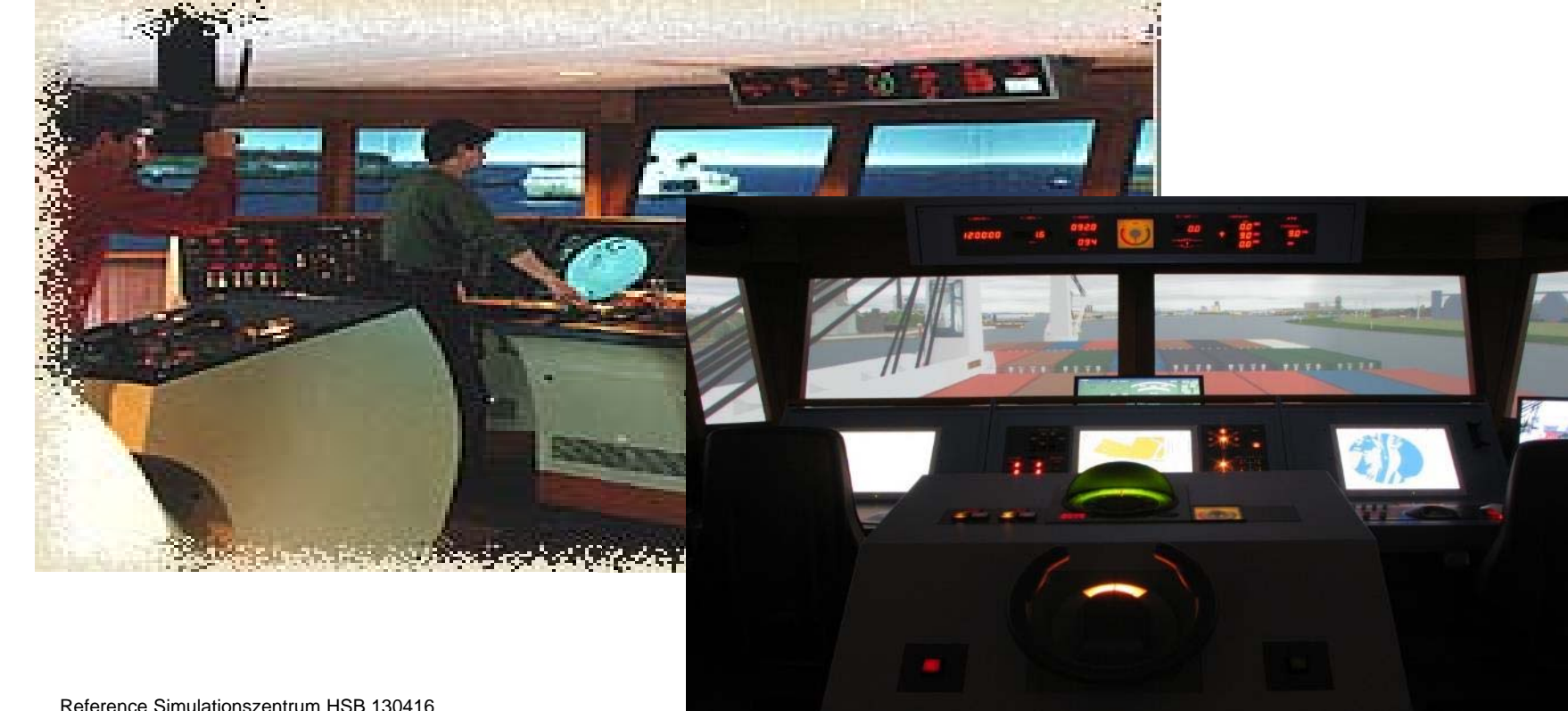

Reference Simulationszentrum HSB 130416

# **Crane simulator**

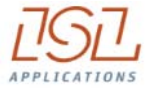

 $\overline{\phantom{a}}$ train your control terminal staff (as you do with crane drivers, e.g. Liebherr:)

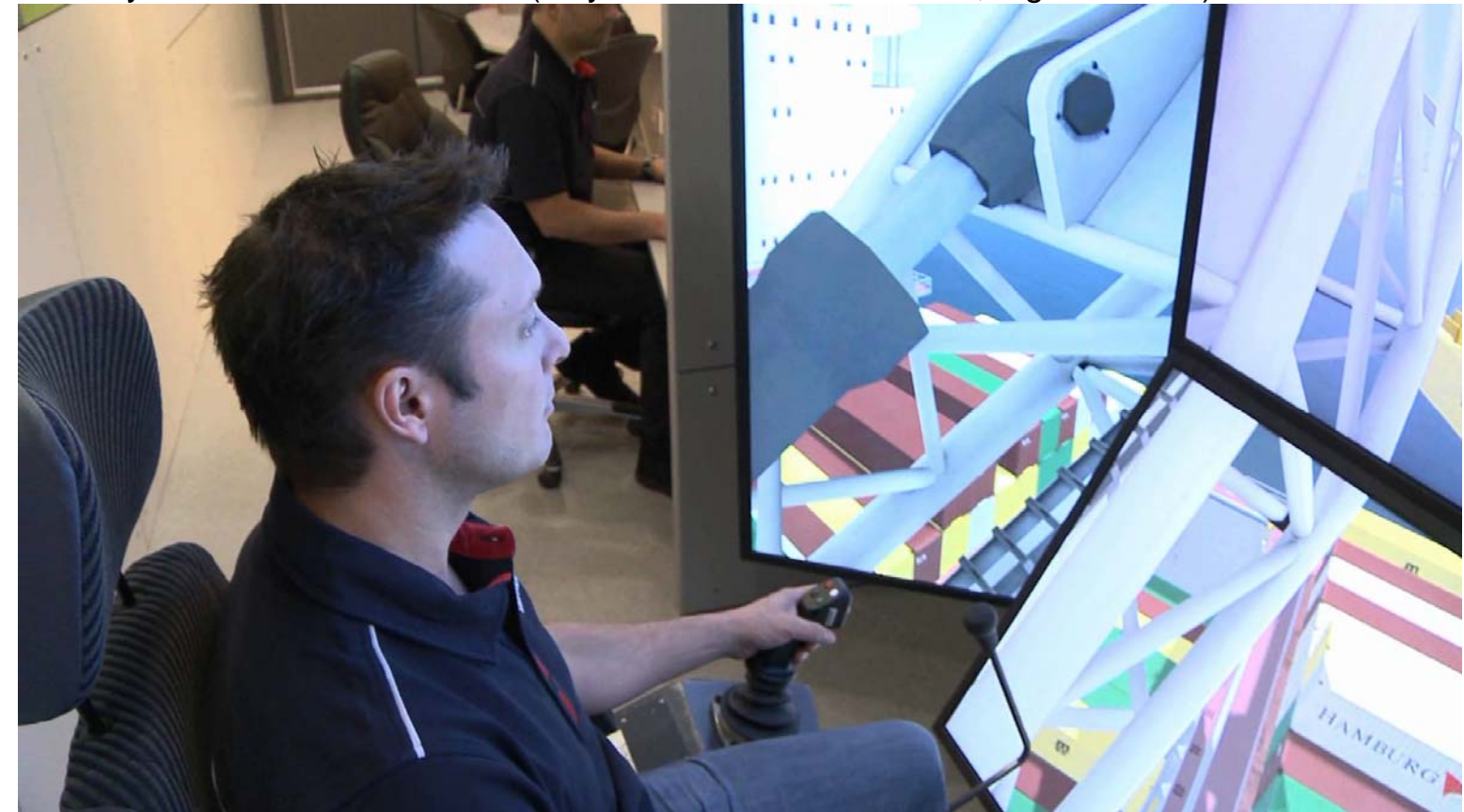

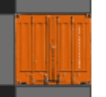

# **Learning from the huge ones**

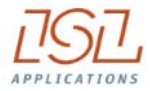

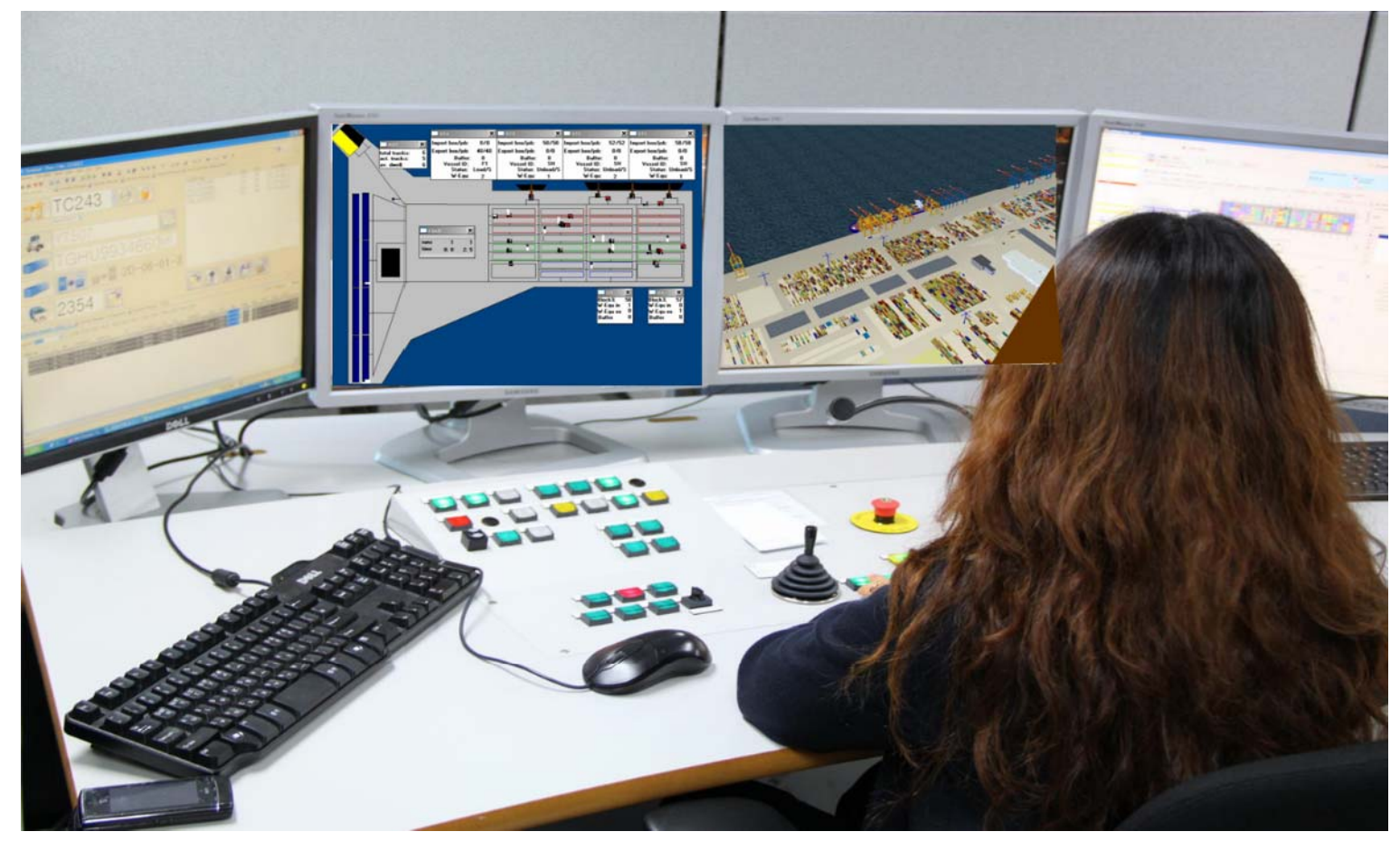

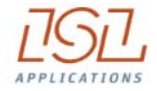

#### The main mission of CHESS**CON** VIRTUAL TERMINAL what you can do with CHESS**CON**

Emulation:

- use your Terminal Operation System (TOS)
- ٠ use your software interfaces
- $\blacksquare$ but use a **Virtual Container Terminal**

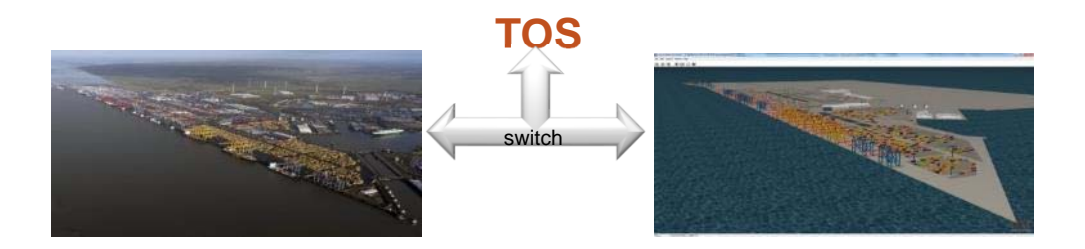

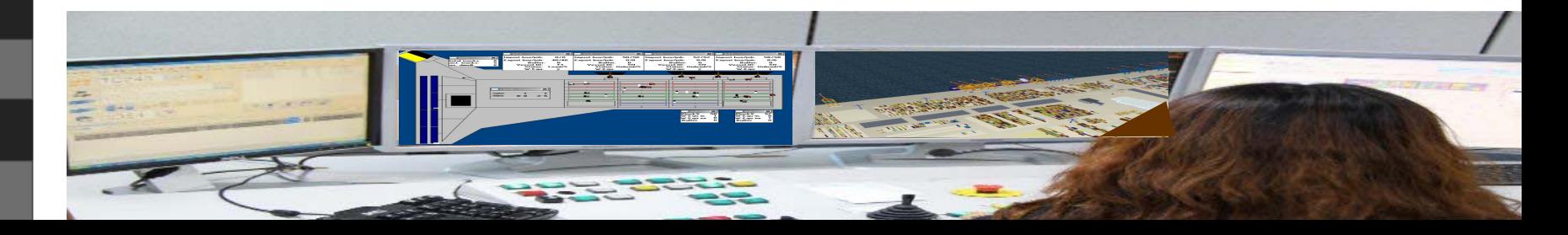

#### **Benefits:**

- **no impact on the real environment**
- **training under laboratory conditions**
- **self-learning available**
- **fine-tune the TOS parameters**
- **re-run bad shifts**

#### SPARCS 3.7.24.1 - Kassl

File Edit Vessel Yard Container Planning Control Windows Help

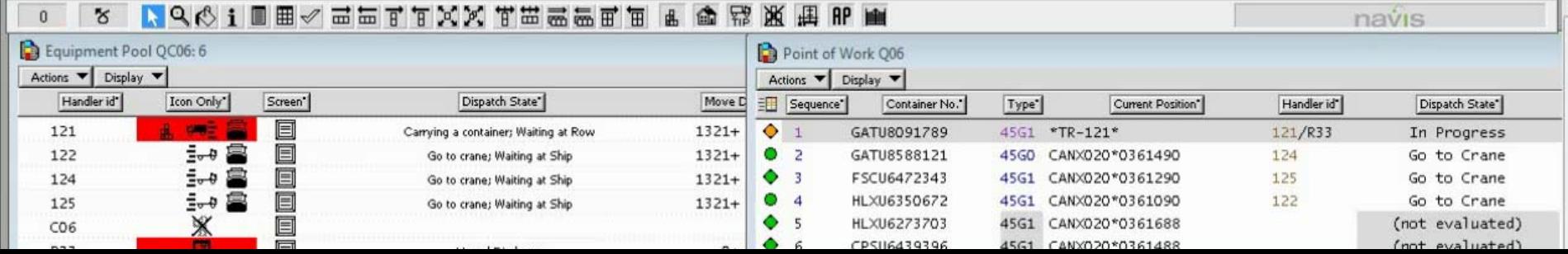

 $-2$ 

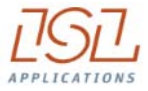

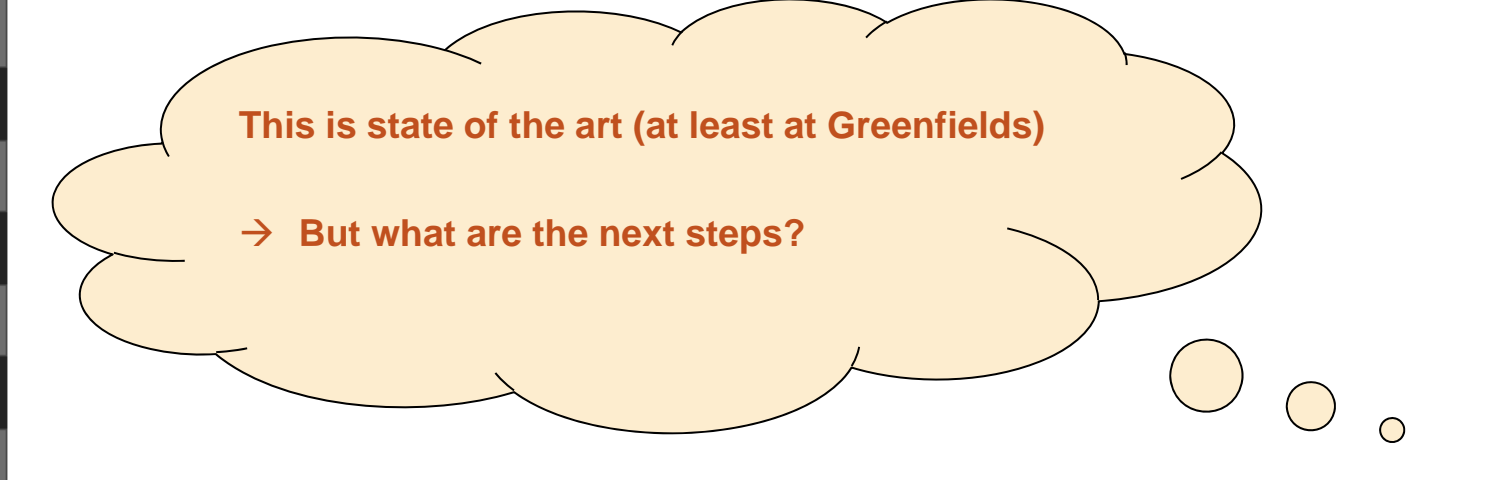

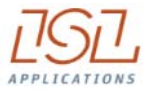

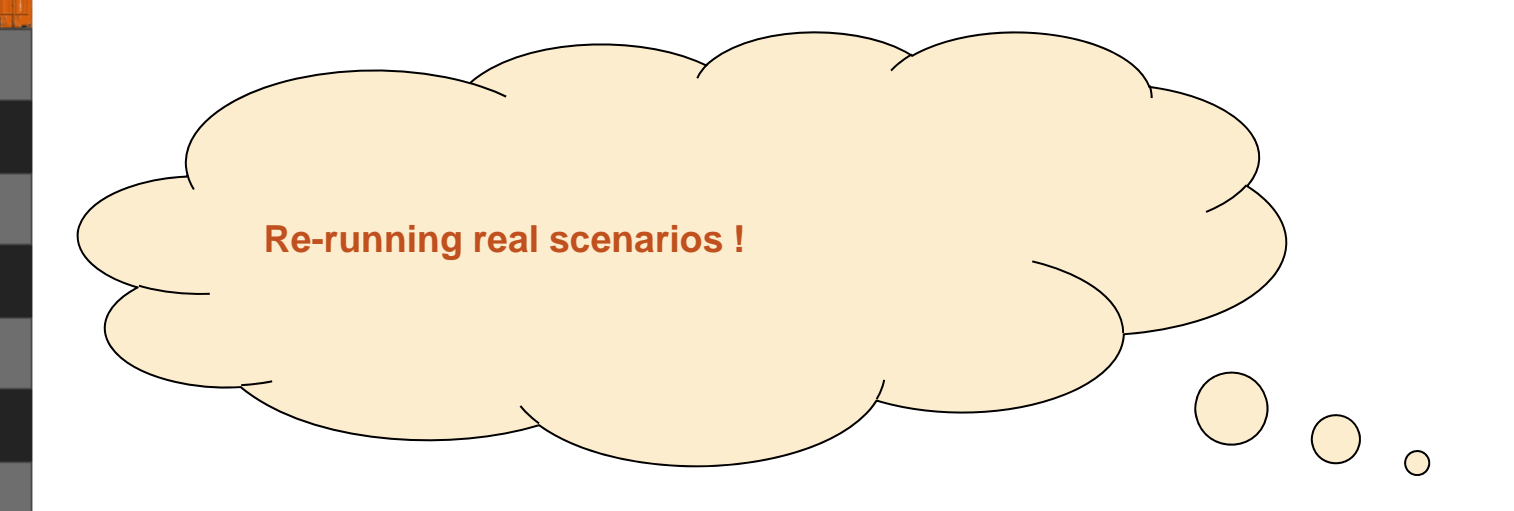

### CHESS**CON** Shift Preview

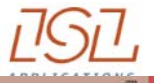

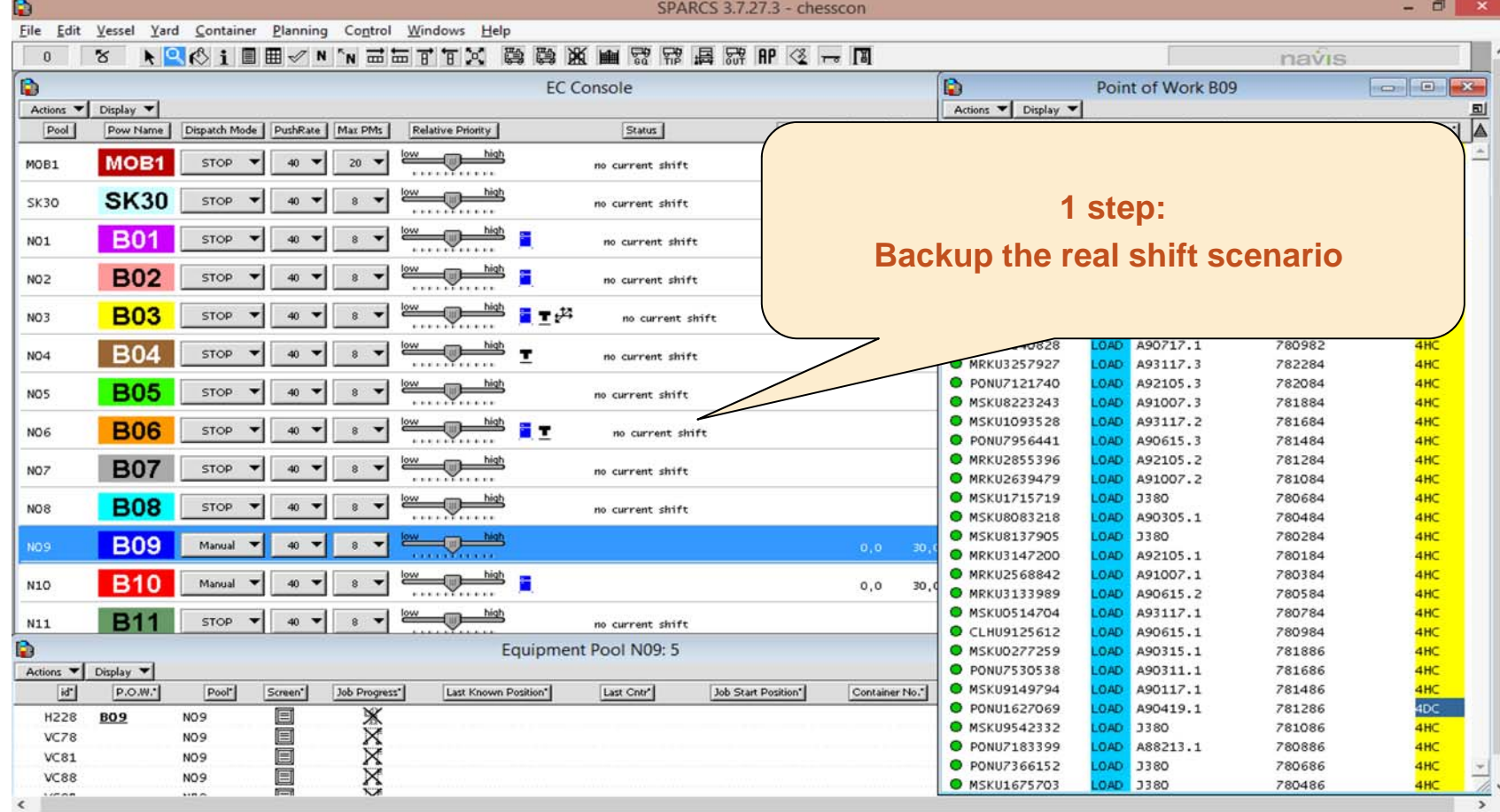

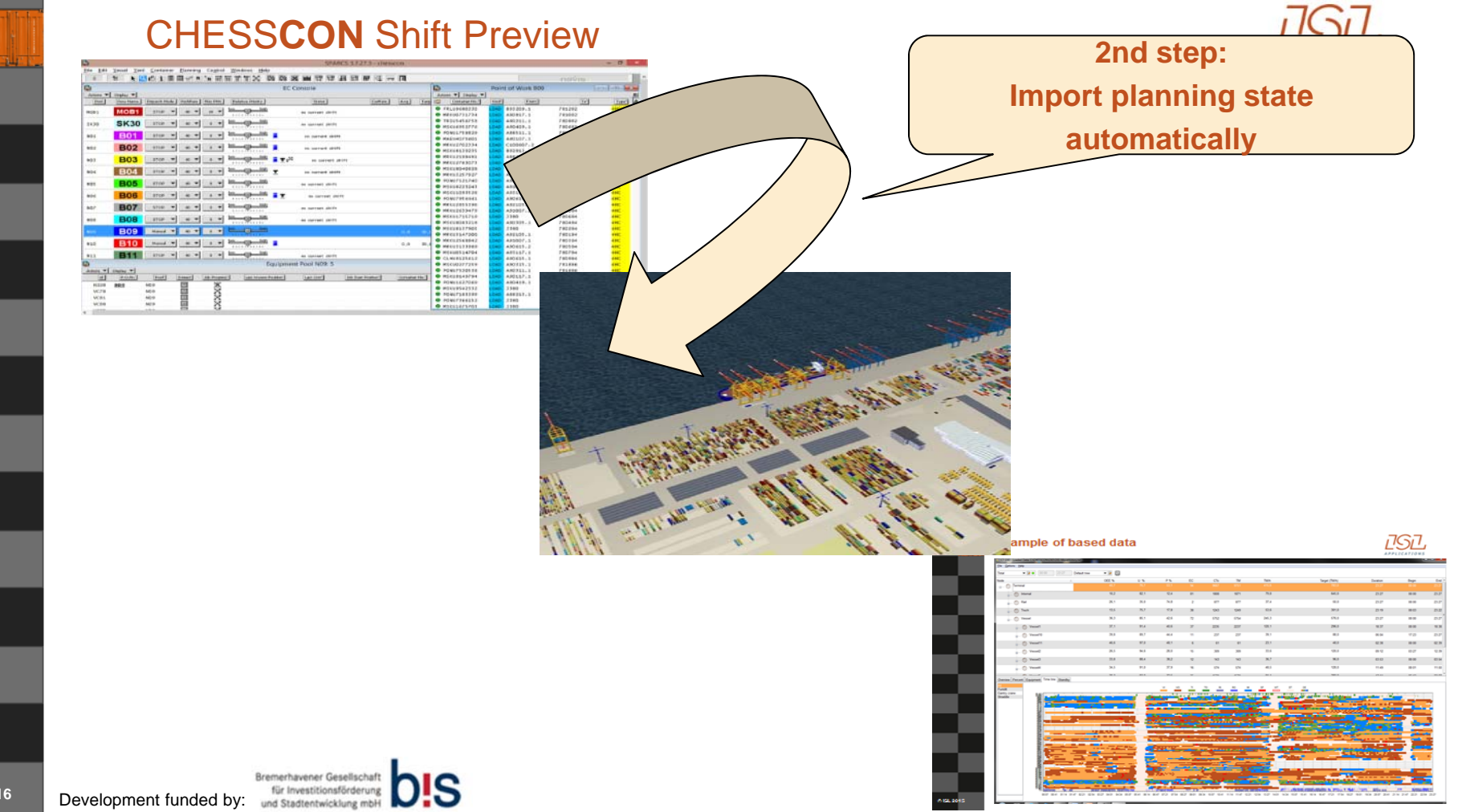

## CHESS**CON** Shift Preview

### **3rd step: fast simulation of the shift**

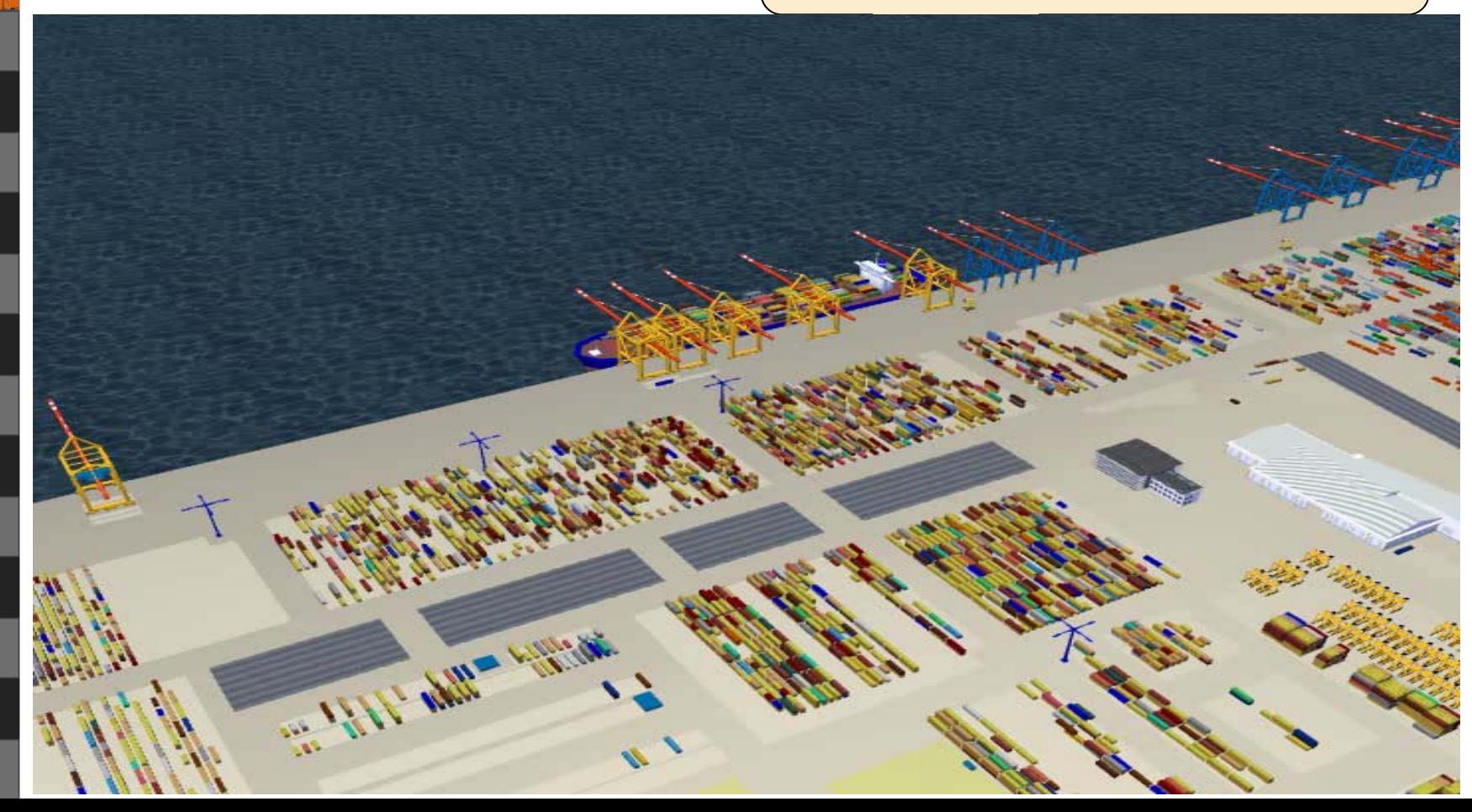

### CHESS**CON** Shift Preview

 $06:14$ 

08:27

09:34 10:07

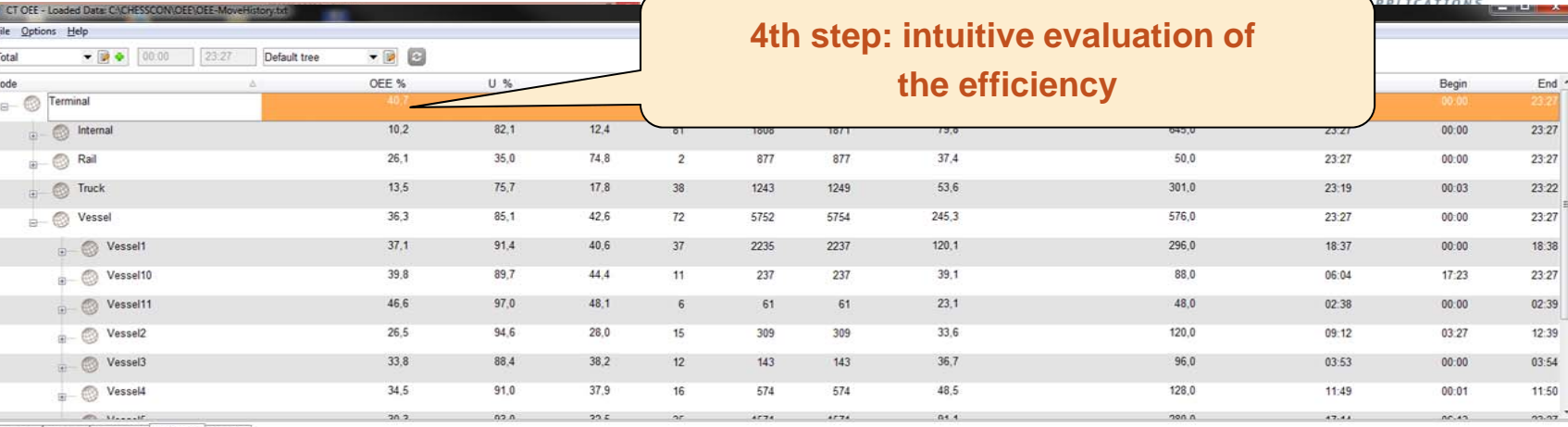

Overview Percent Equipment Time line Standby

 $\epsilon$ OE

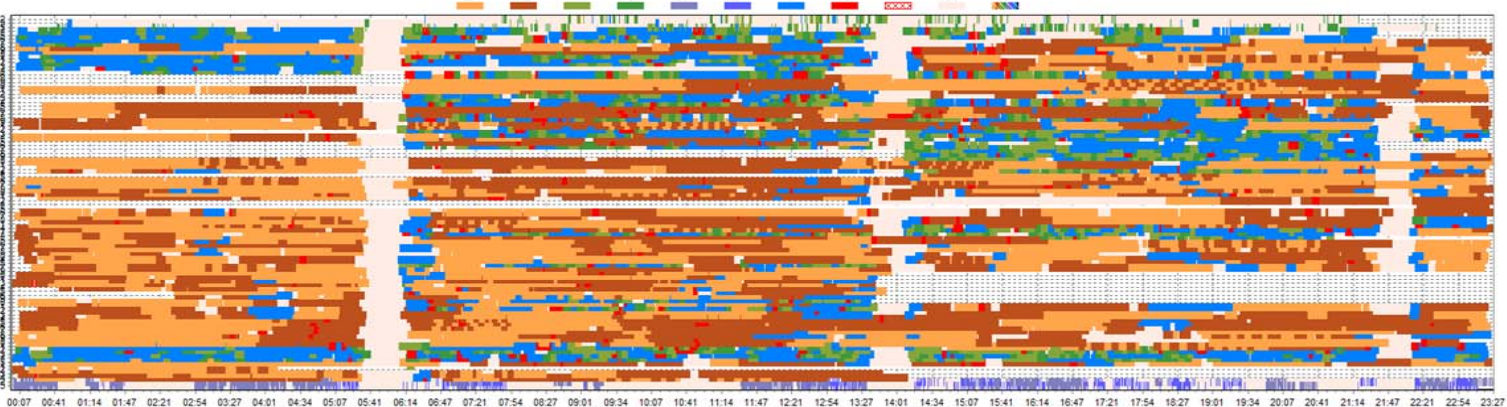

Forklift Gantry crane<br>Straddle

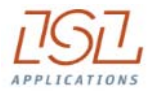

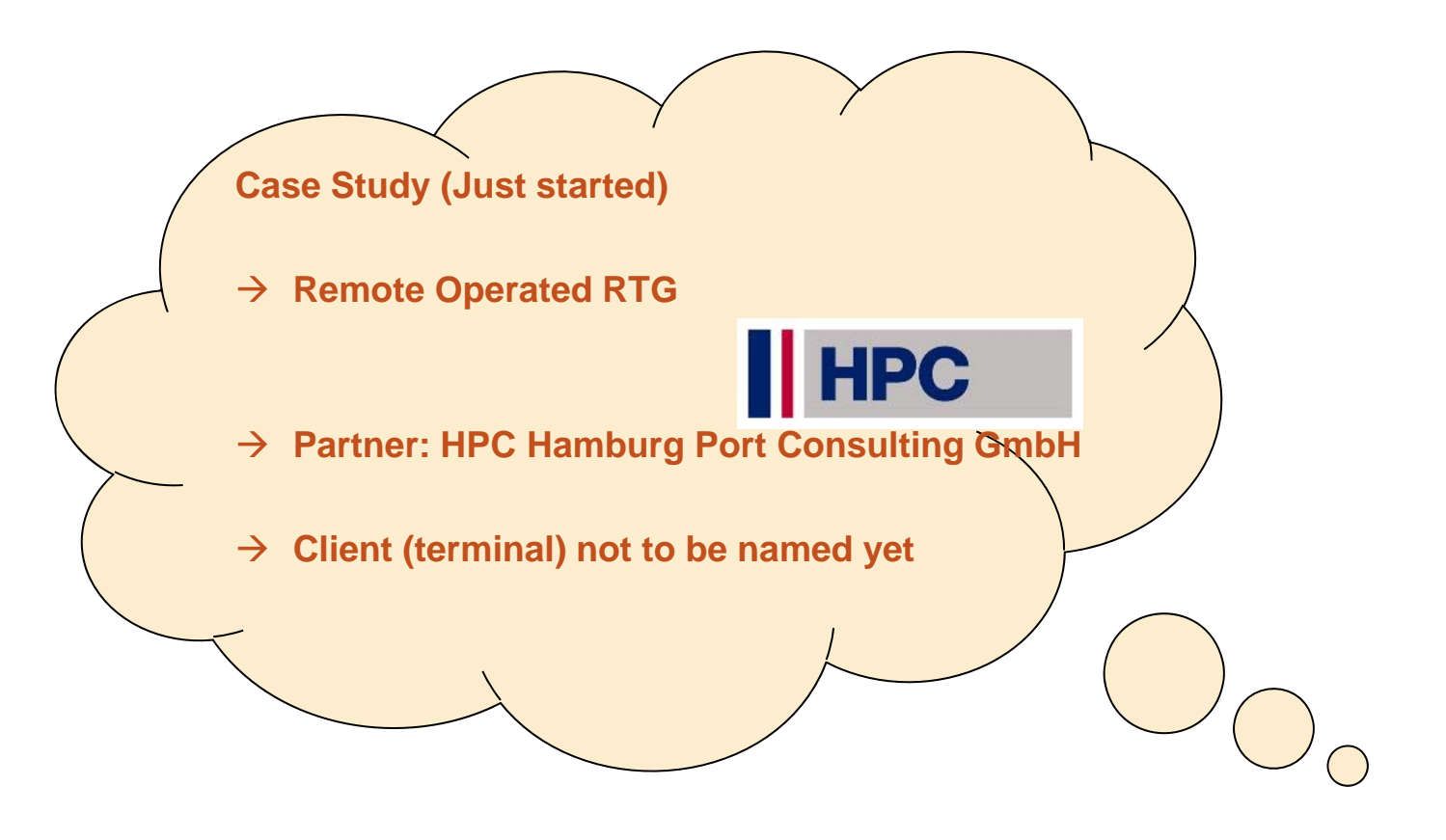

# **Case Study - Remote Operated RTG**

- $\mathbf{r}$ 1: automated area
- $\mathcal{L}_{\mathcal{A}}$ 2: remote controlled area

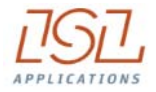

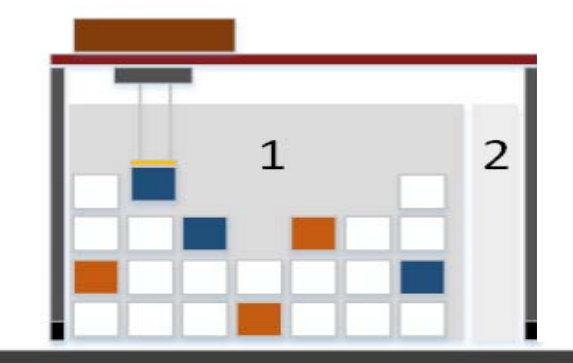

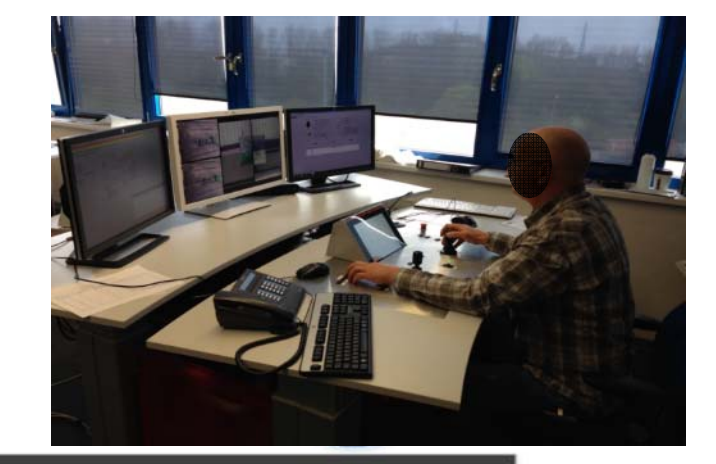

**Real site with 15 RTG available (manned) <b>HPC** 

**© ISL 2016**

 $\rightarrow$  How many drivers will be needed by an **Remote Operation of a semi-automated RTG**

# **Case Study - Remote Operated RTG**

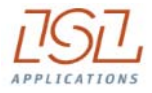

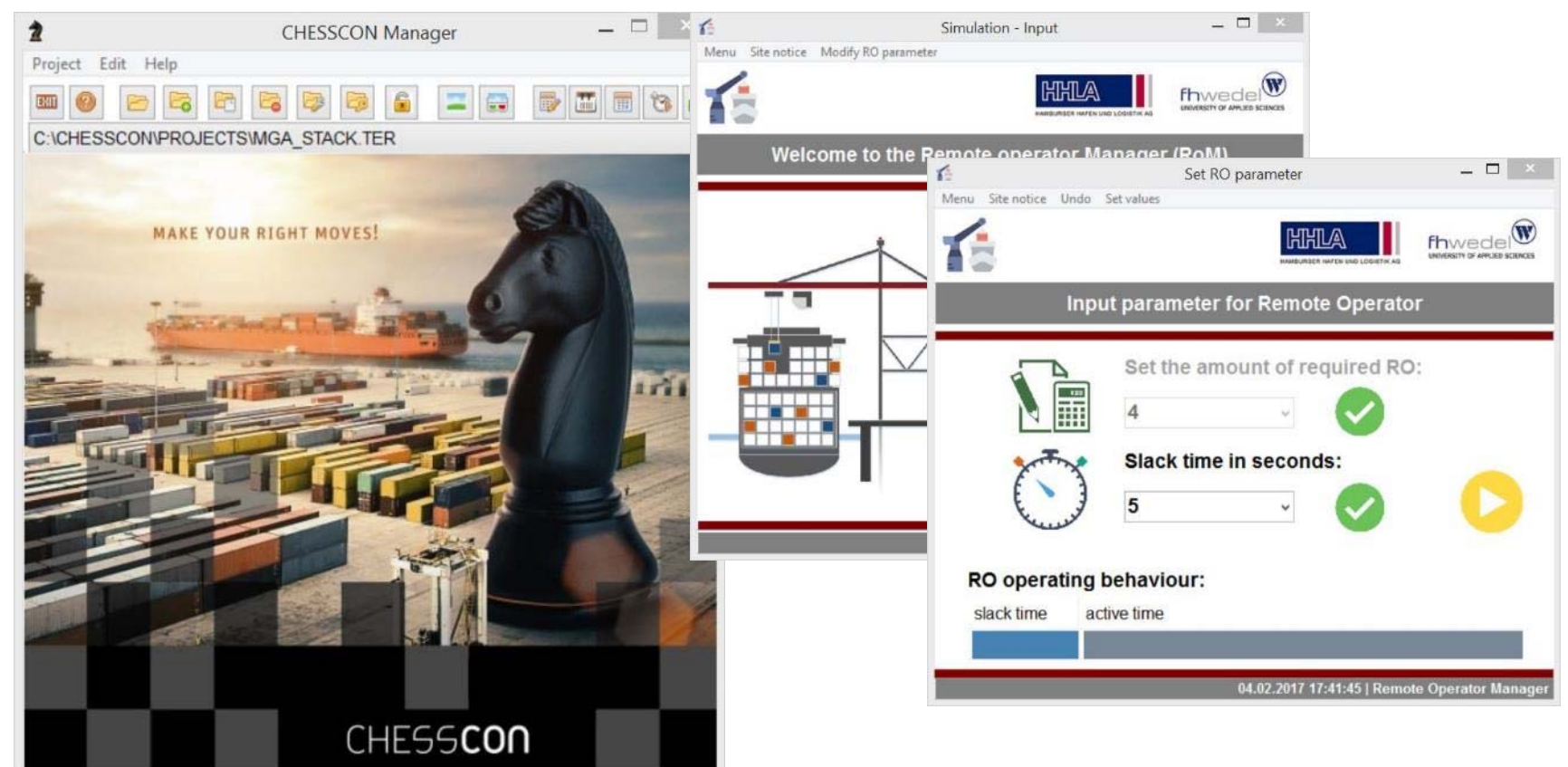

# **Case Study - Remote Operated RTG**

Base Scenario: Re-run the real shift

- П 13 RTG have been in operation during the shift  $\rightarrow$  at least 13 RTG drivers
- 1. Scenario: Remote operated, semi-automated RTG
- ٠ Automated operation within the block
- ٠ Remote operated handshake for the truck operation
- $\mathbf{r}$ Delay time for activating the Remote Operator some 5 sec. per move

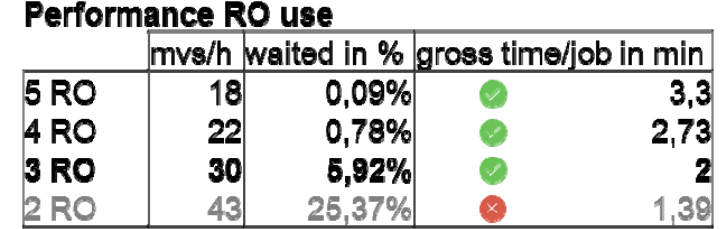

More scenarios to come:

- ٠ use standard RTG instead of semi-automated ones
- п high workload RTG (discharge/load operation) may get dedicated drivers (no remote control)

Г

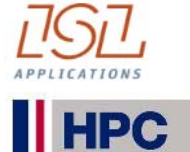

#### **© ISL 2016**

# **Case Study - ALP at Melbourne terminal**

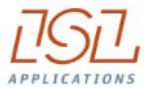

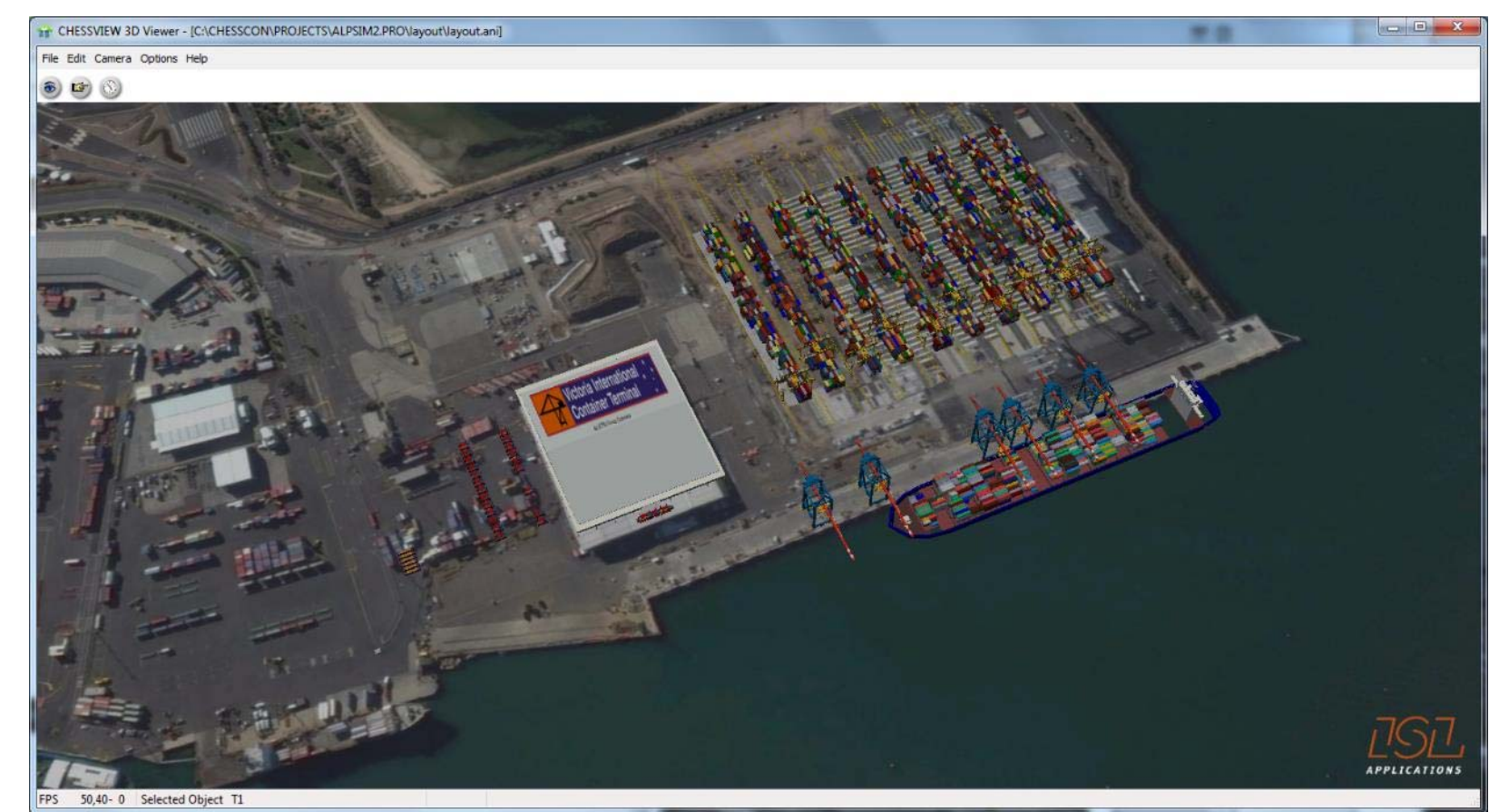

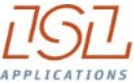

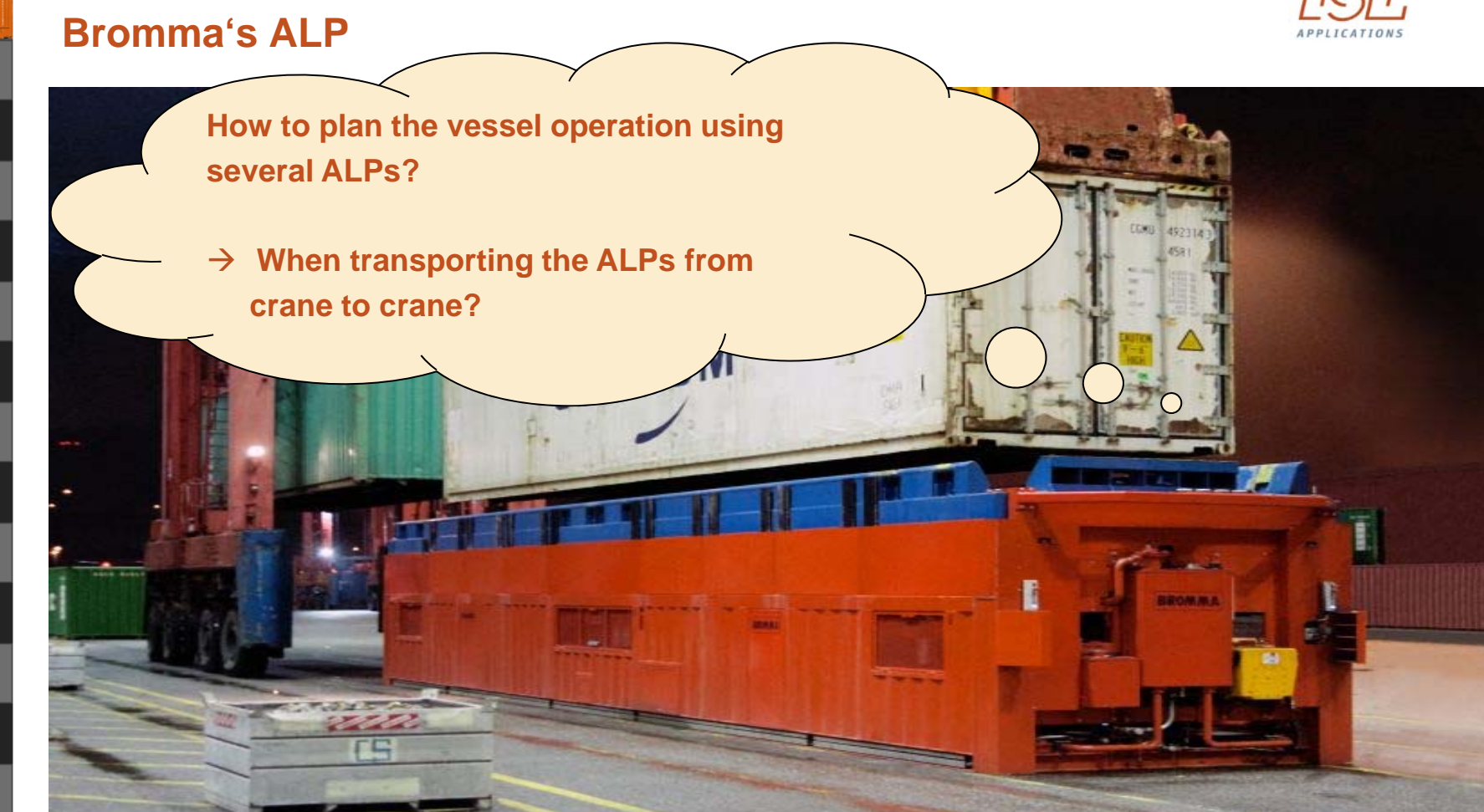

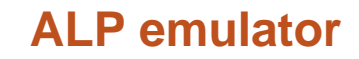

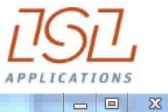

CHESSVIEW 3D Viewer - [C:\CHESSCON\PROJECTS\ALPSIM2.PRO\layout\layout.ani]

File Edit Camera Options Help

 $\odot$   $\odot$   $\odot$ 

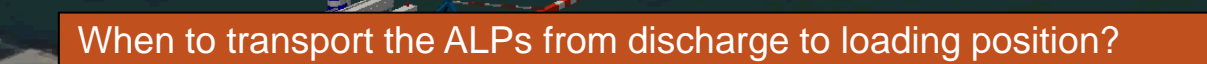

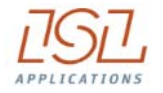

# **AOS calculating the utilisations**

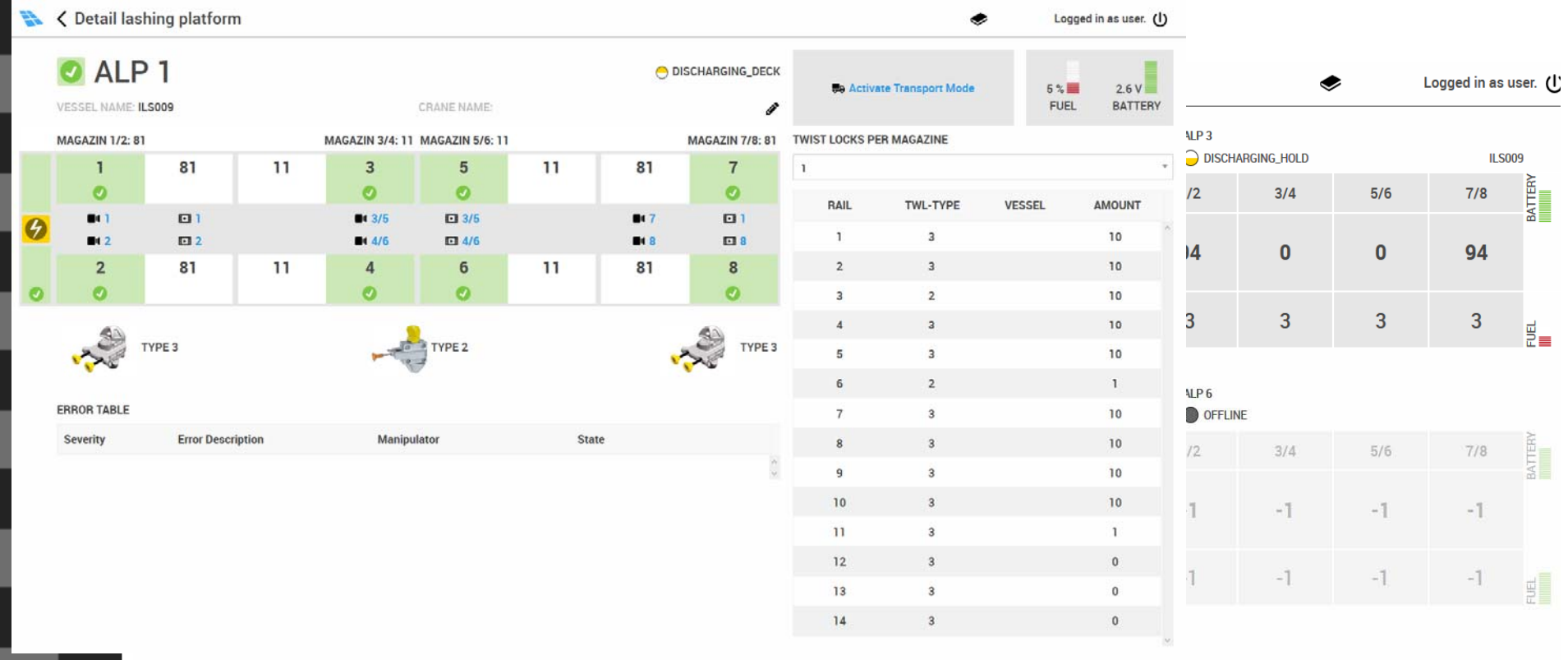

**© ISL 2016**

# **AOS forecasting the operation**

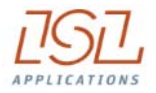

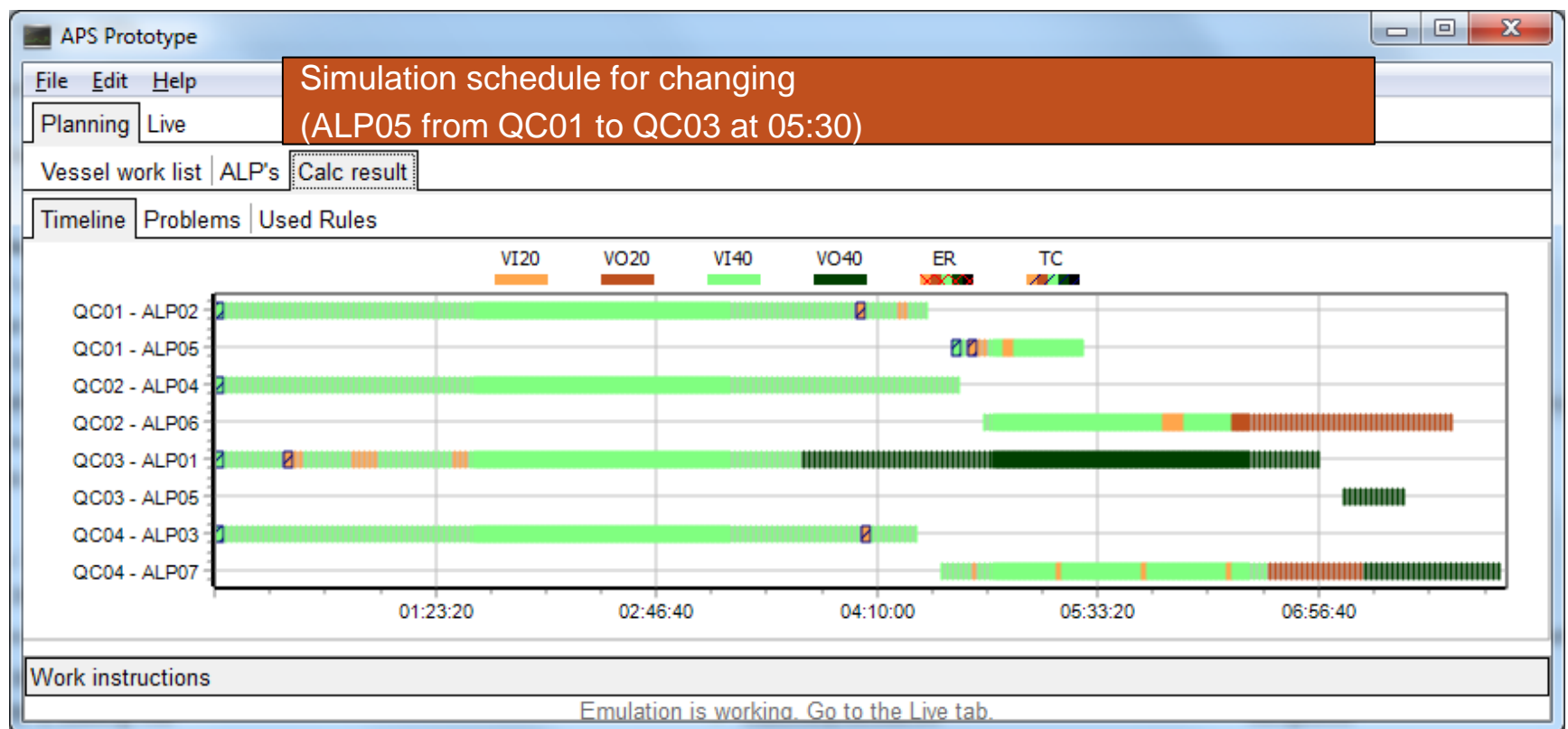

**© ISL 2016**

# **Cites from NTB – North Sea Terminal Bremerhaven**

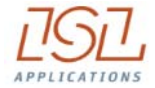

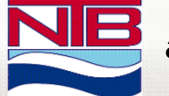

- *a joint venture of APM Terminals and the Eurogate group*
- г **CHESSCON Shift Preview was developed out of our demands for a fast simulation of the current state of shift planning.**
- г **Together we (NTB) and ISL Applications GmbH defined a module, which is based on operational as well as IT expertise.**
- $\blacksquare$  **The result is easy to use and supports short term optimisation of the day-to-day shift planning.**
- **Why Shift Preview ?**
	- $\rightarrow$  Terminals,

**which today are not in the position to analyse their operation predictively, are living yesterday**

*Marc Dieterich, Operations Manager at NTB*

### **Learn from the big ones:**

**Conclusion Instead of waiting for bottlenecks** •**and RE-act only**

**STAR** 

自慢化

 $-$ 

**CONTRACTOR** 

DE

 **Become PRO-Active by looking into the future**

**© ISL 2016**

**IE** 

**FEE** 

 $\frac{1}{2}$ 

## **Conclusion**

- $\mathcal{L}_{\mathcal{A}}$ **Train your staff with Virtual Terminals**
- $\overline{\mathbb{R}}$ **Fine-tune your Terminal Operating System**
- $\mathbb{Z}^{\mathbb{Z}}$ **Look into the future operation**

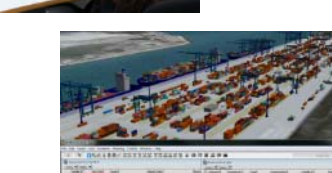

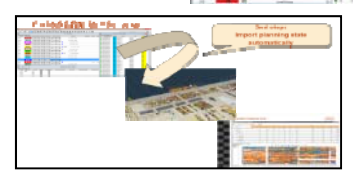

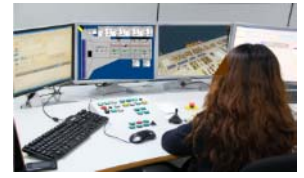

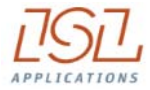

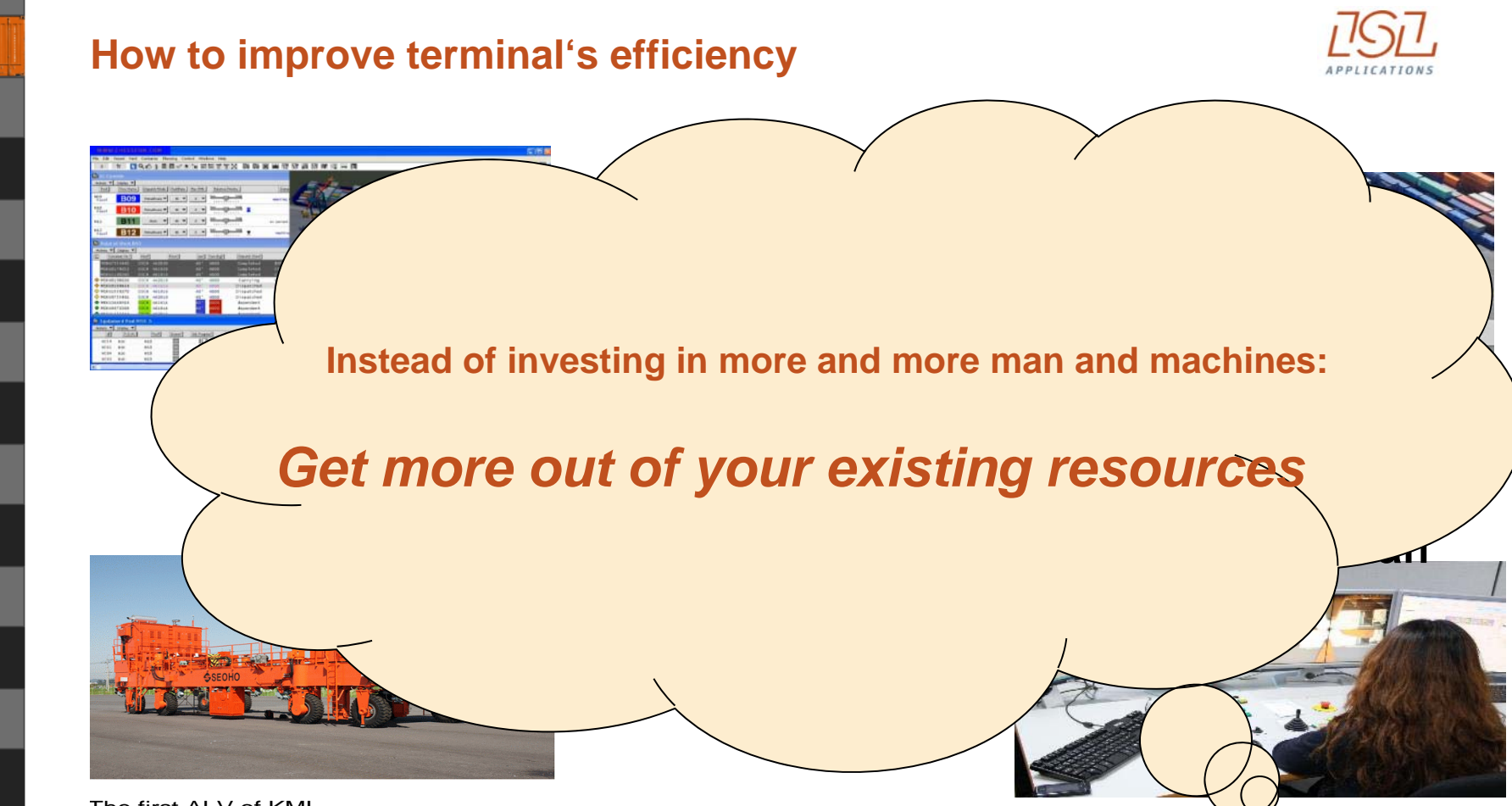

The first ALV of KMI

#### **MAKE YOUR RIGHT MOVES!**

<u>million of</u>

**ViTO**

LUTT

**Virtual Terminal Optimisation Tool**

### CHESSCON UIRTUAL TERMINAL

mir

WWW.CHESSCON.COM

# I'm looking forward to the following discussion!

### **Holger Schuett, Prof. Dr.-Ing., CEO**

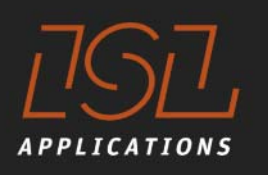

#### **ISL APPLICATIONS GMBH**

Barkhausenstrasse 2 27568 Bremerhaven

P +49 471-30 98 38-38 www.isl-applications.com

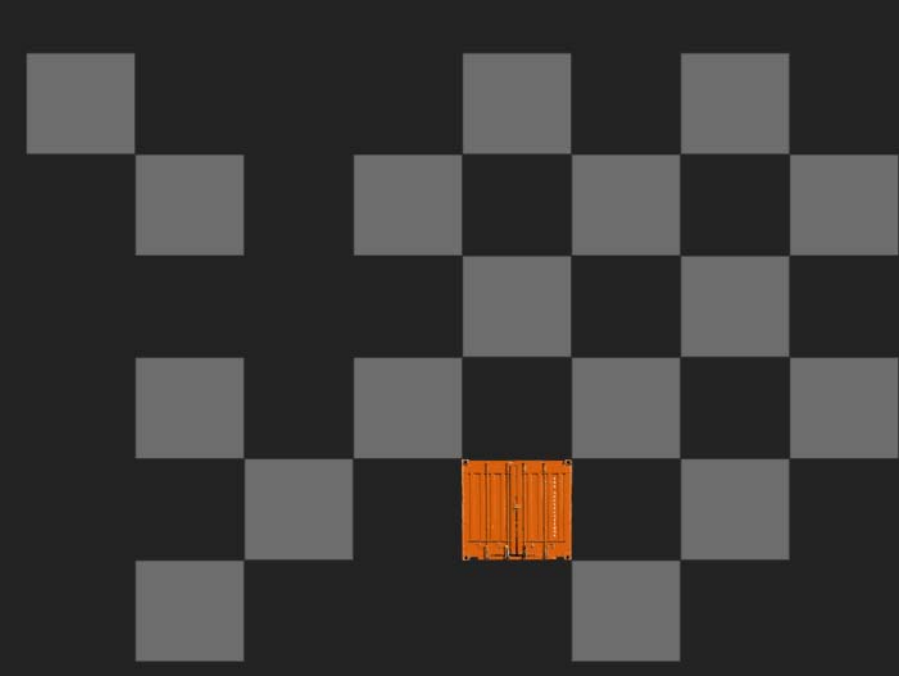